# **xbet bet - 2024/07/09 Notícias de Inteligência ! (pdf)**

#### **Autor: symphonyinn.com Palavras-chave: xbet bet**

#### **Resumo:**

**xbet bet : Multiplique seus recursos em symphonyinn.com com ofertas de recarga que duplicam seu saldo!** 

### **xbet bet**

Se você quer se tornar um membro ativo d[acomo funciona o bonus bet365](/pdf/como-funciona-o-bonus-bet365-2024-07-09-id-21472.html)e aproveitar as melhores quote, o primeiro passo é realizar a **xbet bet** inscrição. No artigo de hoje, vamos lhe mostrar como realizar o **1xbet registro** de forma fácil e rápida.

### **xbet bet**

Para começar, é necessário acessar o site oficial da 1xbet.

### **Passo 2: Clicar no botão de "Registro"**

Após ter acessado o site, clique no botão de "Registro" que se localiza no canto superior direito da tela.

### **Passo 3: Selecionar a forma de registro**

Agora, é necessário selecionar a forma que preferir realizar o seu cadastro. Existem quatro opções disponíveis: por telefone, por e-mail, em **xbet bet** um clique ou através de redes sociais.

### **Passo 4: Preencher o formulário**

Em seguida, precisará preencher o formulário com suas informações pessoais, geralmente dados como nome e sobrenome, endereço, país de residência e outros detalhes.

### **Passo 5: Confirmação de inscrição**

Depois de preencher todos os dados e selecionar as opções de **xbet bet** preferência, basta clicar em **xbet bet** confirmar o registro.

E por fim, um e-mail de confirmação será enviado para o seu endereço de e-mail cadastrado. E agora, parabéns! Você é um membro ativo do site de apostas 1xbet.

### **Dicas para realizar o seu 1xbet registro**

- Lembre-se de preencher todos os campos do formulário de registro de maneira honesta e precisa.
- Não tem medo de escolher uma opção desconhecida, pois a página é **100% segura**
- Caso contrário, procure assistência do suporte da 1xbet, o time é notório pelo **ótimo serviço** ●**ao Cliente.**

### **Conclusão**

Realizar o seu [blackjack bet365](/blackjack-bet365-2024-07-09-id-12970.shtml)é grátis e extremamente fácil, para começar a aposta basta seguir nossos passos, essa é a primeira etiqueta ao participar de apostas esportivas online.

#### **Vantagens de se unir à família 1 x bet**

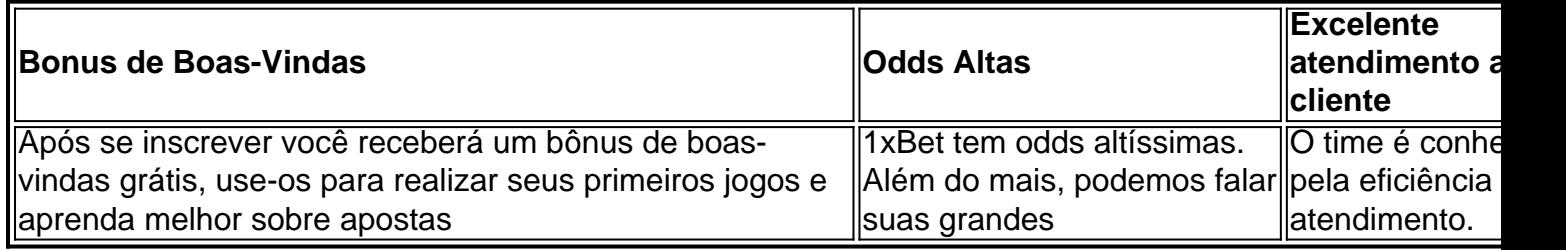

#### **conteúdo:**

# **xbet bet**

## **xbet bet**

A Copa do Mundo de 2022 no Catar está cada vez mais próxima, e os fãs de futebol em todo o mundo estão ansiosos para ver as melhores seleções internacionais competirem pelo título. Além disso, a emoção da Copa do Mundo não é apenas sobre o jogo em si, mas também sobre a emoção de apostar na **xbet bet** seleção favorita.

Com a 1xBet, agora é mais fácil do que nunca fazer suas apostas na Copa do Mundo de 2022. Este artigo fornecerá uma visão geral do serviço de apostas online 1xBet, bem como uma explicação de como fazer suas apostas na Copa do Mundo usando o site.

# **xbet bet**

A 1xBet é uma empresa de apostas online com sede na Rússia que oferece uma ampla variedade de opções de apostas esportivas, incluindo futebol, basquete, tênis e muitos outros esportes. A empresa foi fundada em 2007 e desde então tem se expandido rapidamente, tornando-se uma das principais empresas de apostas online em todo o mundo.

Além de oferecer opções de apostas em eventos esportivos ao vivo e pré-jogo, a 1xBet também oferece uma variedade de outros recursos, incluindo cassino online, jogos de casino ao vivo, bingo, pôquer e muito mais.

# **xbet bet**

Fazer apostas na Copa do Mundo usando a 1xBet é fácil e direto. Primeiro, você precisará criar uma conta na plataforma. Isso pode ser feito rapidamente e facilmente visitando o site da 1xBet e clicando no botão "Registrar-se" no canto superior direito da página.

Depois de criar **xbet bet** conta, você poderá fazer depósitos usando uma variedade de opções de pagamento, incluindo cartões de crédito, porta-sacos eletrônicos e criptomoedas. Em seguida, você poderá navegar até a seção de apostas esportivas do site e selecionar a Copa do Mundo como o esporte desejado.

A partir daqui, você poderá escolher as partidas individuais que deseja apostar e selecionar as opções de apostas desejadas. Depois de fazer suas seleções, você poderá inserir o valor da **xbet bet** aposta e confirmar a aposta.

# **xbet bet**

- Ampla variedade de opções de apostas esportivas
- Recursos adicionais, incluindo cassino online e jogos de casino ao vivo
- Opções de pagamento flexíveis, incluindo criptomoedas
- Interface de usuário fácil de usar
- Suporte ao cliente 24/7

# **xbet bet**

Com a Copa do Mundo de 2022 no Catar cada vez mais próxima, agora é o momento perfeito para se inscrever na 1xBet e começar a fazer suas apostas. Com uma ampla variedade de opções de apostas esportivas, recursos adicionais e opções de pagamento flexíveis, a 1xBet é a escolha perfeita para qualquer pessoa interessada em apostar na Copa do Mundo.

Então, o que está você esperando? Inscreva-se hoje mesmo e comece a aproveitar tudo o que a 1xBet tem a oferecer!

\*Este artigo é apenas para fins informativos e não deve ser considerado como um conselho financeiro ou de apostas. Ao fazer apostas, é importante lembrar que o jogo é uma atividade de risco e é importante apenas apostar o que se pode permitir perder. Além disso, é importante verificar as leis e regulamentos locais em relação às apostas online antes de se inscrever em qualquer site de apostas online.

#### **Informações do documento:**

Autor: symphonyinn.com Assunto: xbet bet Palavras-chave: **xbet bet - 2024/07/09 Notícias de Inteligência ! (pdf)** Data de lançamento de: 2024-07-09

#### **Referências Bibliográficas:**

- 1. [betano casino roleta](/betano-casino-roleta-2024-07-09-id-10514.pdf)
- 2. [jogos de pc gratuitos](/html/jogos-de-pc-gratuitos-2024-07-09-id-33184.pdf)
- 3. [poker star com dinheiro real](/pt-br/poker-star-com-dinheiro-real-2024-07-09-id-39401.php)
- 4. <u>[aviaozinho da betano](https://www.dimen.com.br/category-noticias/aviaozinho-da-betano-2024-07-09-id-6905.shtml)</u>